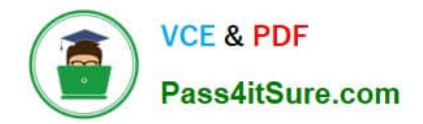

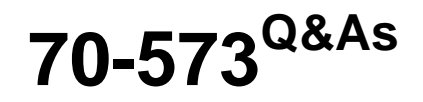

TS: Office SharePoint Server, Application Development (available in 2010)

## **Pass Microsoft 70-573 Exam with 100% Guarantee**

Free Download Real Questions & Answers **PDF** and **VCE** file from:

**https://www.pass4itsure.com/70-573.html**

## 100% Passing Guarantee 100% Money Back Assurance

Following Questions and Answers are all new published by Microsoft Official Exam Center

**Colonization** Download After Purchase

- **@ 100% Money Back Guarantee**
- **63 365 Days Free Update**
- 800,000+ Satisfied Customers

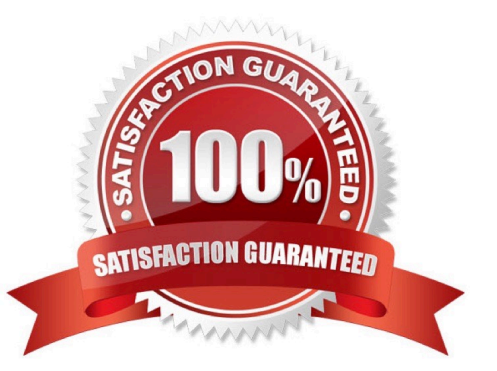

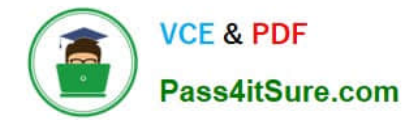

#### **QUESTION 1**

You create a client application that remotely calls the Business Connectivity Services (BCS) object model.

You need to create the context that will be used to request a cache refresh.

Which code segment should you use?

- A. BdcService cCtx = SPFarm.Local.Services.GetValue(string.Empty);
- B. ClientContext cCtx = new ClientContext(string.Empty);
- C. RemoteOfflineRuntime cCtx = new RemoteOfflineRuntime();
- D. RemoteSharedFileBackedMetadataCatalog cCtx = new RemoteSharedFileBackedMetadataCatalog();

Correct Answer: C

MNEMONIC RULE: "cache = RemoteOfflineRuntime"

Code Snippet: Programmatically Request a Cache Refresh on the Client http://msdn.microsoft.com/enus/library/ee559351.aspx

#### **QUESTION 2**

You are creating two Web Parts named WPMaster and WPDetails.

You need to ensure that when an item is selected from WPMaster, the details of the item are displayed in WPDetails.

This must occur without requiring WPDetails to retrieve the existing item from the data source.

What should you implement in WPMaster?

- A. IWebActionable
- B. IWebPartTable
- C. IListProvider
- D. IWebPartRow
- Correct Answer: D

#### **QUESTION 3**

You are creating an application page that will open a dialog box. The application page uses a custom master page. You write the following code segment. (Line numbers are included for reference only.)

01

02 function DialogCallback ( dialogResult, retumValue ){>

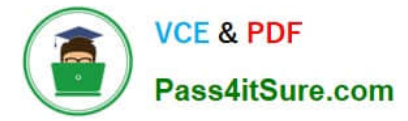

03 function OpenEditDialog (id){ 04 var options =  $\{$ url:" http://intranet/Jayouts /MsgToShow.aspx, width: 300, 05 height: 300, 06 dialogReturnValueCallback : DialogCallback 07 }; 08 SP.UI.ModalDialog.showModalDialog (options); 09 } 10 You need to ensure that the code opens the dialog box. What should you do? A. Add a script link that references SP.js. B. At line 08, change showModalDialog to commonModalDialogOpen. C. At line 08, change showModalDialog to openDialog. D. Add a script link that references SharePoint.Dialog,js .

Correct Answer: A

#### **QUESTION 4**

You plan to create a custom Web Part that displays items from a custom SharePoint list named Project.

You need to ensure that you can access the list by using strongly-typed objects in Microsoft Visual Studio 2010.

What should you do first?

- A. Edit the web.config file.
- B. Run spmetal.exe.
- C. Run ecmangen.exe.
- D. Edit the Manifest.xml file.

Correct Answer: B

MNEMONIC RULE: "strongly-typed = spmetal.exe"

The LINQ to SharePoint provider is a new feature in SharePoint 2010 that allows you to use a strongly-typedentity model and the language integrated query (LINQ) query syntax to query list data. Essentially, LINQ toSharePoint hides the

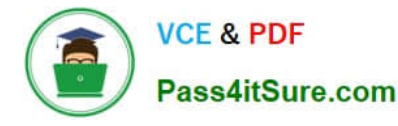

complexity of developing CAML queries from developers, which can reduce developmenttime and make code more readable. The LINQ to SharePoint provider converts the LINQ expressions into CAML queries at run time.

Although you can manually develop your entity classes, in most cases, you will want to use the SPMetalcommand line tool.

Using LINQ to SharePoint

http://msdn.microsoft.com/en-us/library/ff798478.aspx

#### **QUESTION 5**

You create a custom field type and a CustomFieldControl.ascx user control. You need to write the code-behind of the CustomFieldControl.acsx user control. Which object should you override?

- A. SPFieldText
- B. BaseFieldControl
- C. SPFieldCalculated
- D. WebPart

Correct Answer: B

MNEMONIC RULE: "CustomFieldControl = BaseFieldControl" Renders a field on a form page (not a list view page) by using one or more child controls such as a label, link,or text box control. BaseFieldControl Class http://msdn.microsoft.com/enus/library/microsoft.sharepoint.webcontrols.basefieldcontrol.aspx

[70-573 Practice Test](https://www.pass4itsure.com/70-573.html) [70-573 Study Guide](https://www.pass4itsure.com/70-573.html) [70-573 Braindumps](https://www.pass4itsure.com/70-573.html)

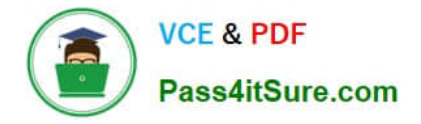

To Read the Whole Q&As, please purchase the Complete Version from Our website.

# **Try our product !**

100% Guaranteed Success 100% Money Back Guarantee 365 Days Free Update Instant Download After Purchase 24x7 Customer Support Average 99.9% Success Rate More than 800,000 Satisfied Customers Worldwide Multi-Platform capabilities - Windows, Mac, Android, iPhone, iPod, iPad, Kindle

We provide exam PDF and VCE of Cisco, Microsoft, IBM, CompTIA, Oracle and other IT Certifications. You can view Vendor list of All Certification Exams offered:

#### https://www.pass4itsure.com/allproducts

### **Need Help**

Please provide as much detail as possible so we can best assist you. To update a previously submitted ticket:

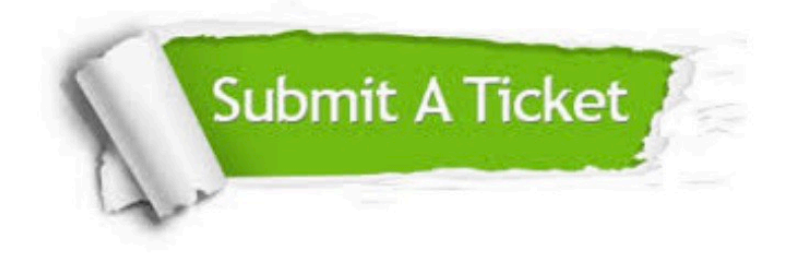

#### **One Year Free Update**

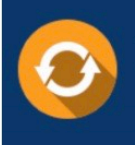

Free update is available within One fear after your purchase. After One Year, you will get 50% discounts for updating. And we are proud to .<br>oast a 24/7 efficient Customer upport system via Email

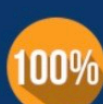

**Money Back Guarantee** 

To ensure that you are spending on quality products, we provide 100% money back guarantee for 30 days from the date of purchase

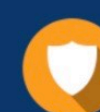

#### **Security & Privacy**

We respect customer privacy. We use McAfee's security service to provide you with utmost security for vour personal information & peace of mind.

Any charges made through this site will appear as Global Simulators Limited. All trademarks are the property of their respective owners. Copyright © pass4itsure, All Rights Reserved.